2024/04/25 02:12 1/1 What's Locus Map Classic?

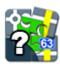

## What's Locus Map Classic?

Like going for a **bike ride**? Or **hiking in the mountains**? What about **looking for geocaches** in your neighborhood? Or **visiting a city** you've never been to before? Then **Locus Map Classic** is your true companion!

- It shows you where you are in the middle of nowhere on an offline map
- It guides you through a geocache hunt
- It navigates you along the streets to the newly opened vegan restaurant

## And you can do many more!

- Record your favourite bike tracks
- Store your trip highlights
- Export your **daily runs** directly to **Runkeeper** or other services.

**Locus Map** surprises you every day, it's loaded with functions you haven't ever expected you would need sometimes. For example, you'll never forget where you **parked your car** in front of a big mall.

From:

https://docs.locusmap.eu/ - Locus Map Classic - knowledge base

Permanent link:

https://docs.locusmap.eu/doku.php?id=manual:basics:whatslocusmap

Last update: 2023/05/04 10:37

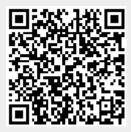